## **Checklist For "Tech" Needs**

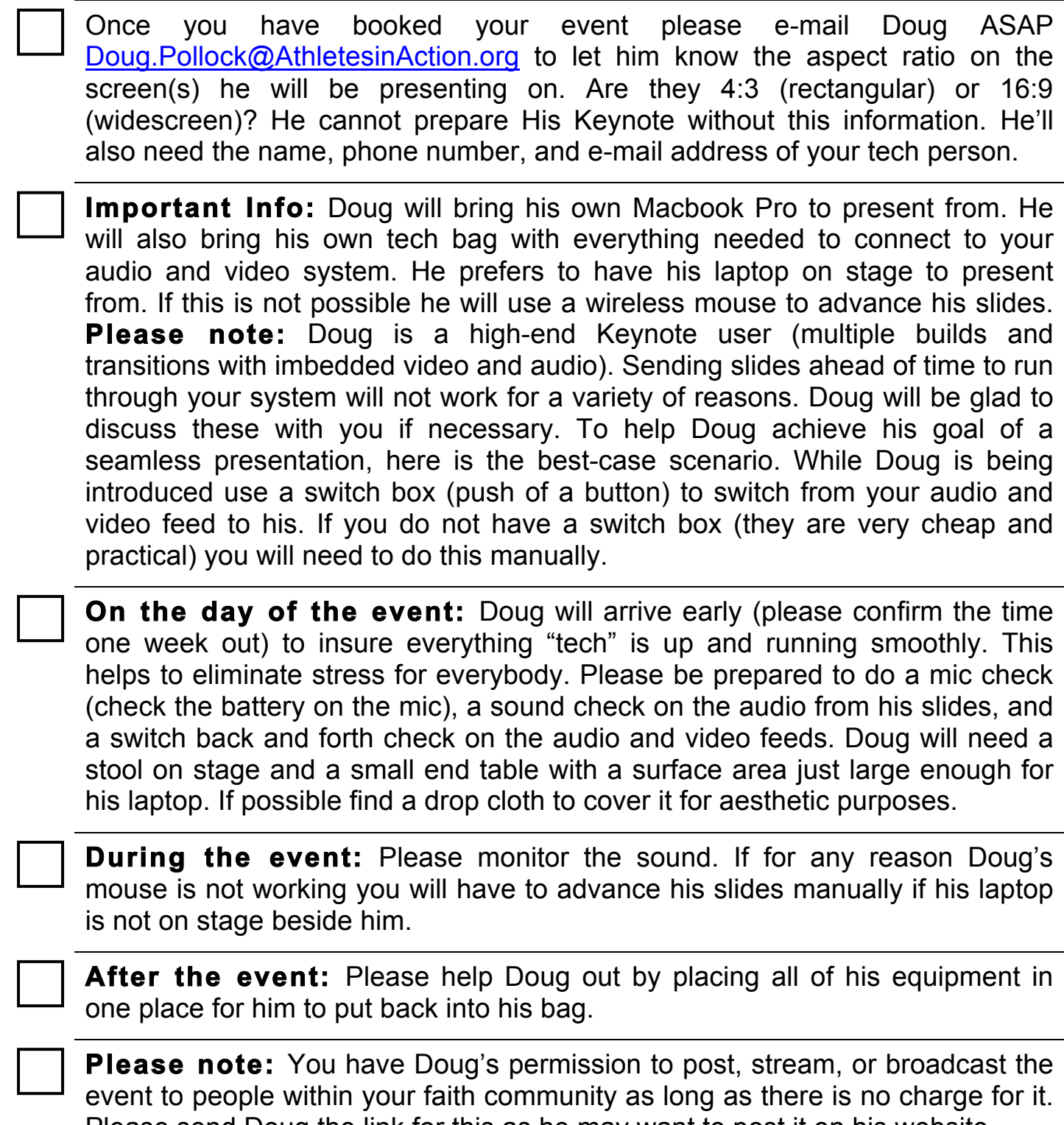

Please send Doug the link for this as he may want to post it on his website.